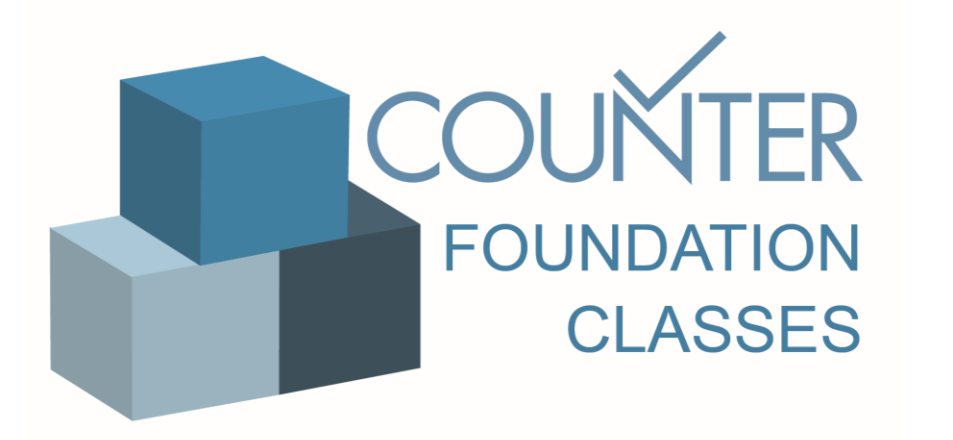

### Class 1

### Release 5 Metrics Types

# Metric Types

This tutorial explains the new Metric Types and how to use them in calculating cost and decision making

# USAGE

Investigations and Requests are the two Metric Types which show user actions

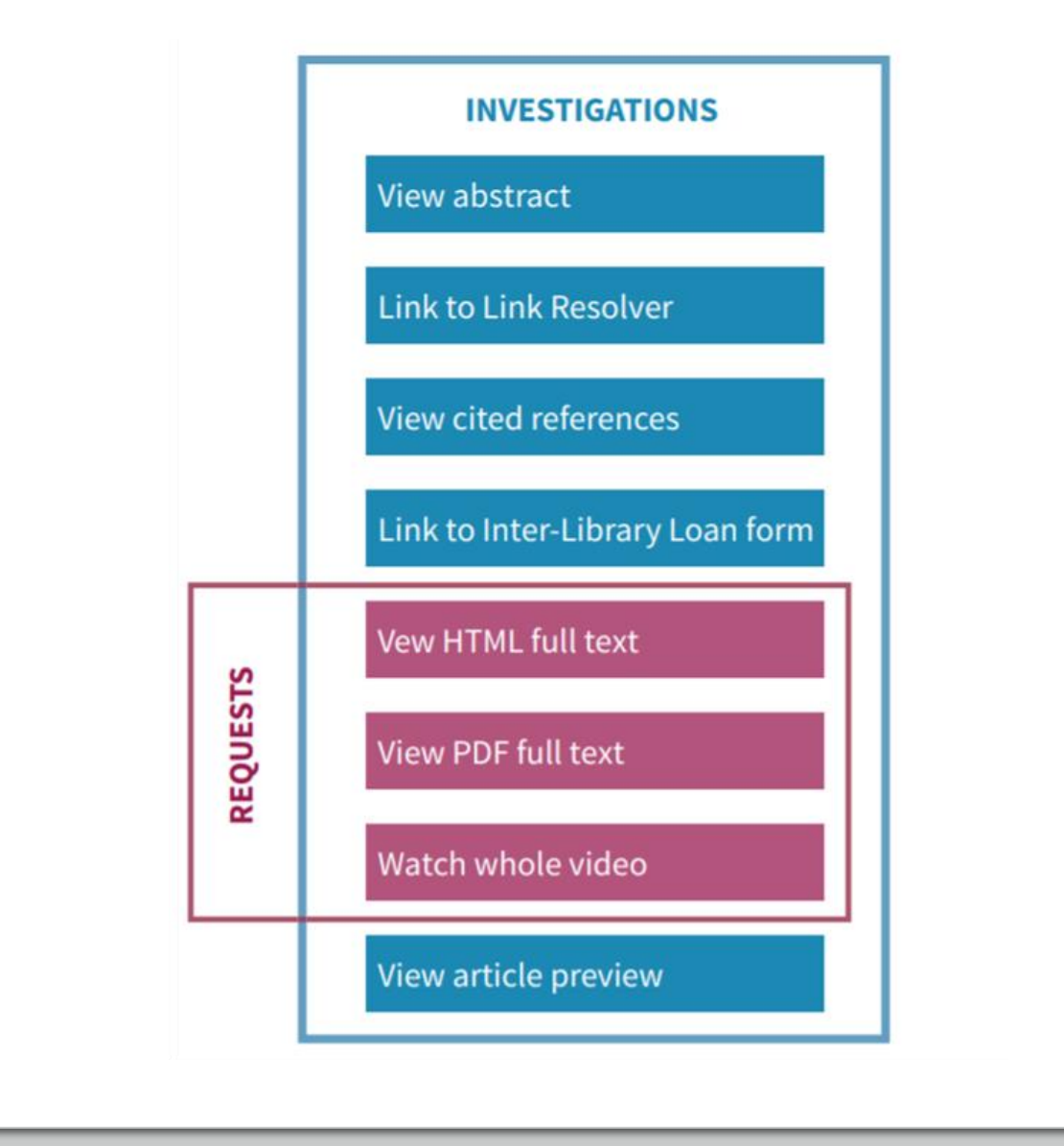

## Requests

**Total\_Item\_Requests-**The total number of times the full text of a content item was downloaded or viewed.

**Unique\_Item\_Requests** - the number of unique content items (for example, chapters) requested by a user

**Unique\_Title\_Requests** The number of unique titles (for example, books) requested by a user

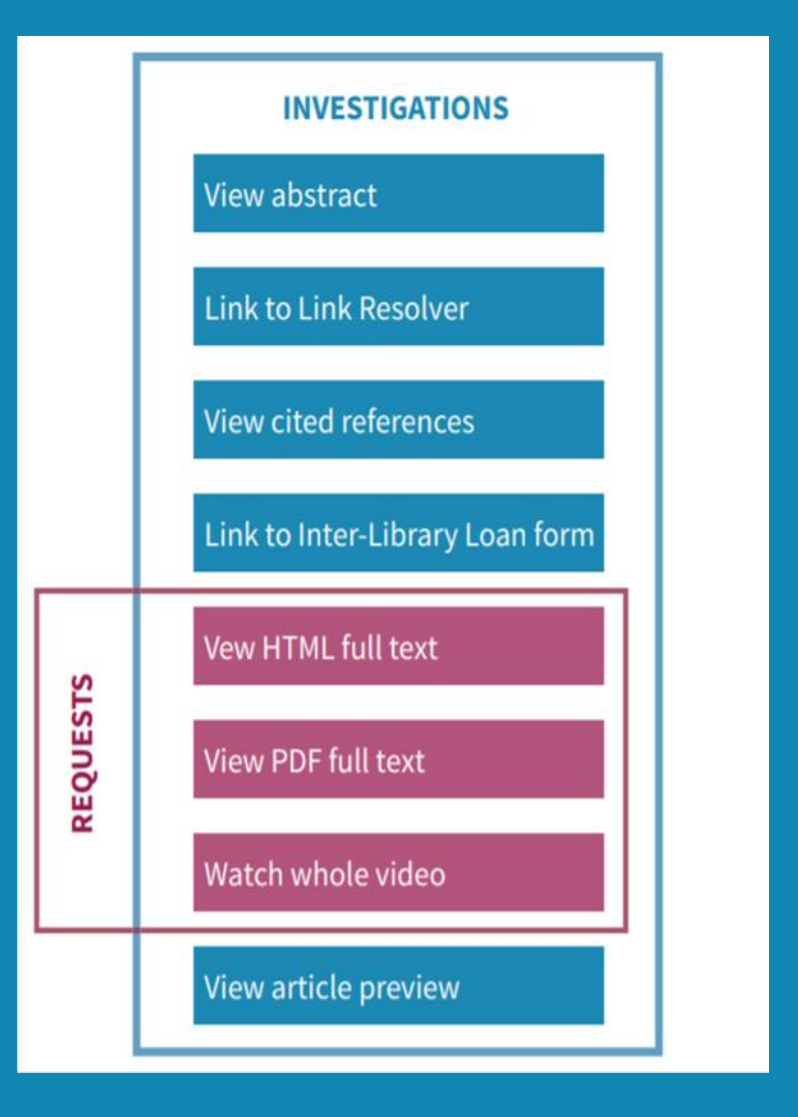

# **Investigations**

**Total\_Item\_Investigations**: the total number of times a content item or information related to a content item was investigated by a user

**Unique\_Item\_Investigations**: the number of unique content items (for example, chapters) investigated by a user

**Unique\_Title\_Investigations**: the number of unique titles (for example, books) investigated by a user

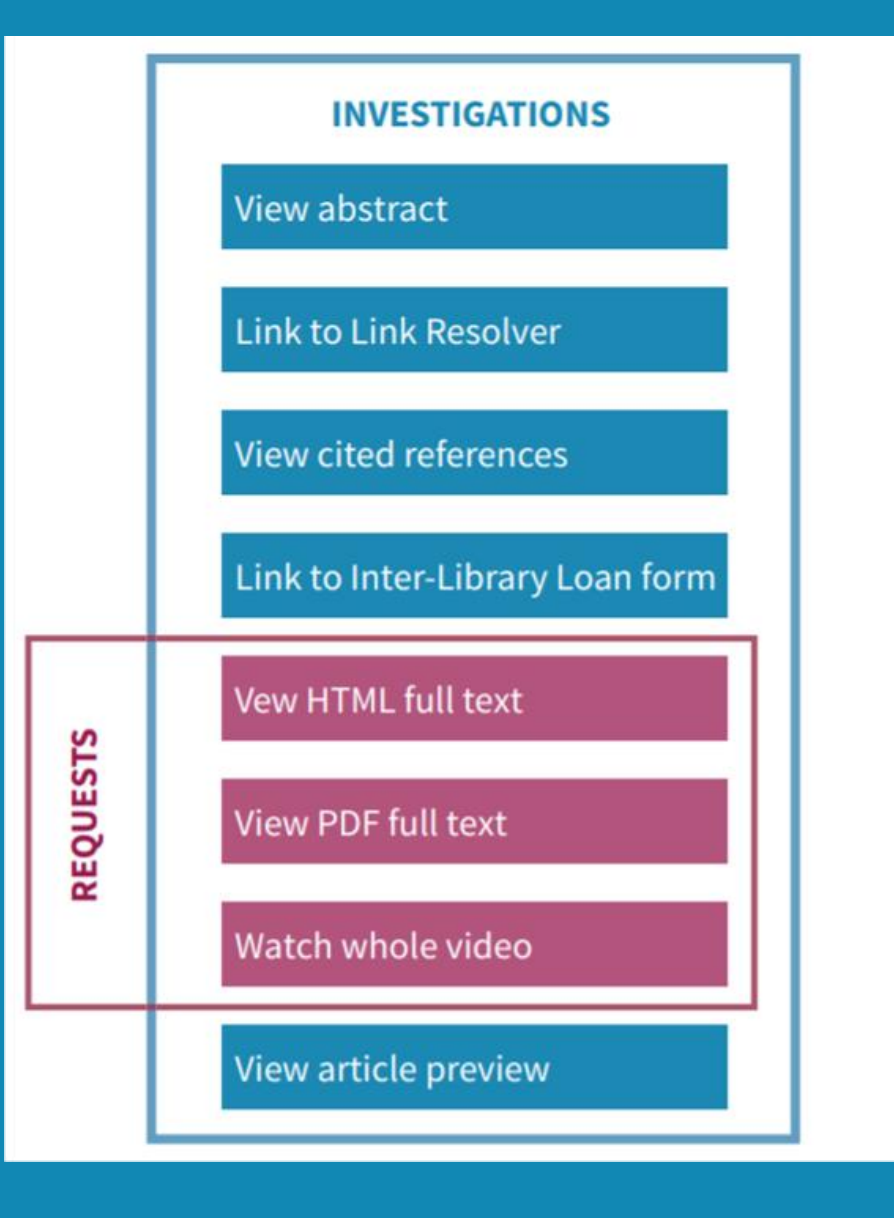

# Using Unique\_Item\_Request to calculate cost per download

Journal 
$$
X = \frac{£25,000}{60,000} = £0.42
$$
 per Unique\_ltem\_Requestos

Journal Y =  $\frac{\text{£10,000}}{2,000}$  = £50.00 per Unique \_Item\_Requests

### Scenario: Susan's investigations

Susan opens three article abstracts and a video record (two of the articles are from the same journal)

The counts are: Total\_Investigations: 4

- Unique Item Investigations: 4
- Unique Title Investigations: 3
- Total\_Requests: 0
- Unique\_Item\_Requests: 0
- Unique\_Title\_Requests: 0

#### Scenario Susan's Requests

Susan downloads the PDFs for two of the articles, both from the same journal

- Total Investigations: 6
- Unique\_Item\_Investigations: 4
- Unique\_Title\_Investigations: 3
- Total Requests: 2
- Unique\_Item\_Requests: 2
- Unique Title Requests: 1

# **SEARCHES**

- **'Searches\_Regular'**: the number of times a user searches a database, when they have actively chosen that database OR there is only one database available to search
- **'Searches\_Automated':** the number of times a user searches a database, when they have *not* actively chosen that database from a list of options.
- **'Searches\_Platform'**: the number of times a user searches a database, regardless of the number of databases involved in the search
- **'Searches\_Federated'**: the number of times a search is run remotely by a computer

#### Scenario Susan's Searches

Susan is researching the history of antibiotics on Publisher Platform Alpha. She runs a search for "history AND antibiotics"

- Searches\_Regular: 1
- Searches\_Automated: 0
- Searches\_Platform: 1
- Searches\_Federated: 0

#### Scenario Susan's Searches

Susan is researching the history of antibiotics on Publisher Platform Alpha, which includes multiple databases. She runs a search for "history AND antibiotics"

- Searches Regular: 0
- Searches\_Automated: 1
- Searches\_Platform: 1
- Searches\_Federated: 0

#### **Scenario** Susan's Searches

Susan then selects the 'History of Medicine' database and reruns her search. The counts are:

- Searches\_Regular: 1
- Searches\_Automated: 1
- Searches\_Platform: 2
- Searches\_Federated: 0

#### Scenario Susan's API

In a separate session, Susan uses an API to search Publisher Platform Alpha. The count for that activity is:

- Searches\_Regular: 0
- Searches\_Automated: 0
- Searches\_Platform: 0
- Searches\_Federated: 1

# ACCESS DENIALS

'No License': counted when a user is unable to access a unique content item because their institution does not have a license to the content

'Limit Exceeded': counted when a user is unable to access a unique content item because their institution's cap on the number of simultaneous users has been exceeded.

#### Scenario Susan's No\_License requests

Susan is researching the history of antibiotics on Publisher Platform Alpha. From a list of search results, she opens three article abstracts and two video records. Her institution has not subscribed to the video database and she is therefore denied access

- No License: 2
- Limit Exceeded: 0

#### Scenario Susan's No\_License requests

Susan repeats her attempt to access one of the video records five minutes later.

- No\_License: 3
- Limit\_Exceeded: 0

#### Scenario Susan's Limit\_Exceeded

Susan opens two video records. Her institution has a concurrencylimited subscription to the video database, and Susan's usage exceeds that cap

- No\_License: 2
- Limit\_Exceeded: 0

#### Learn more

Read our Friendly Guide

https://tinyurl.com/y8v3emer

### THE FRIENDLY GUIDE TO **RELEASE 5 FOR LIBRARIANS**

This guide is a non-intimidating manual for librarians.

Tasha Mellins-Cohen

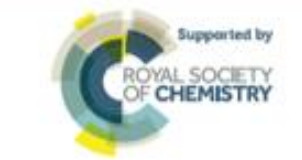

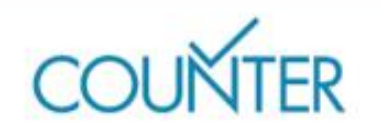